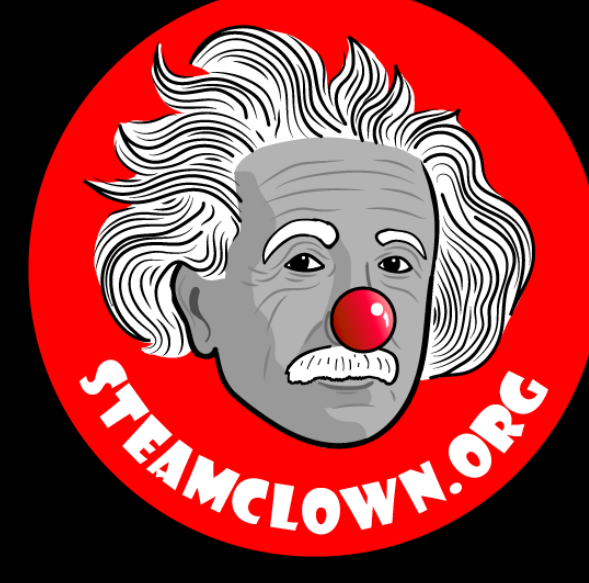

# PYTHON - RUNNING THE PYTHON Shell (Runtime Interpreter)

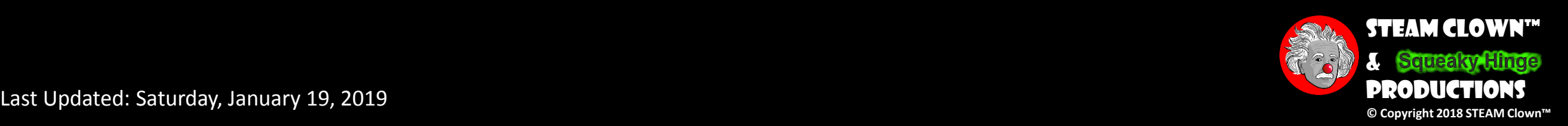

Last Updated: Saturday, January 19, 2019

# OBJECTIVE, OVERVIEW & INTRODUCTION

- 1. You will be able to run the Python Runtime Interpreter, and enter valid line of Python code. You will create Python functions and pass parameters
- 2. You will use the Python Runtime Interpreter, and screen capture your output
- 3. You will turn in your screen shots to show you have been able to run the code

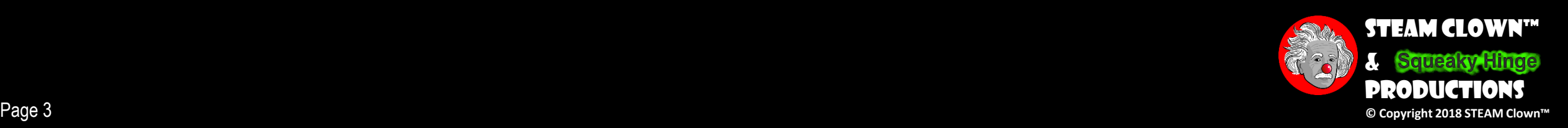

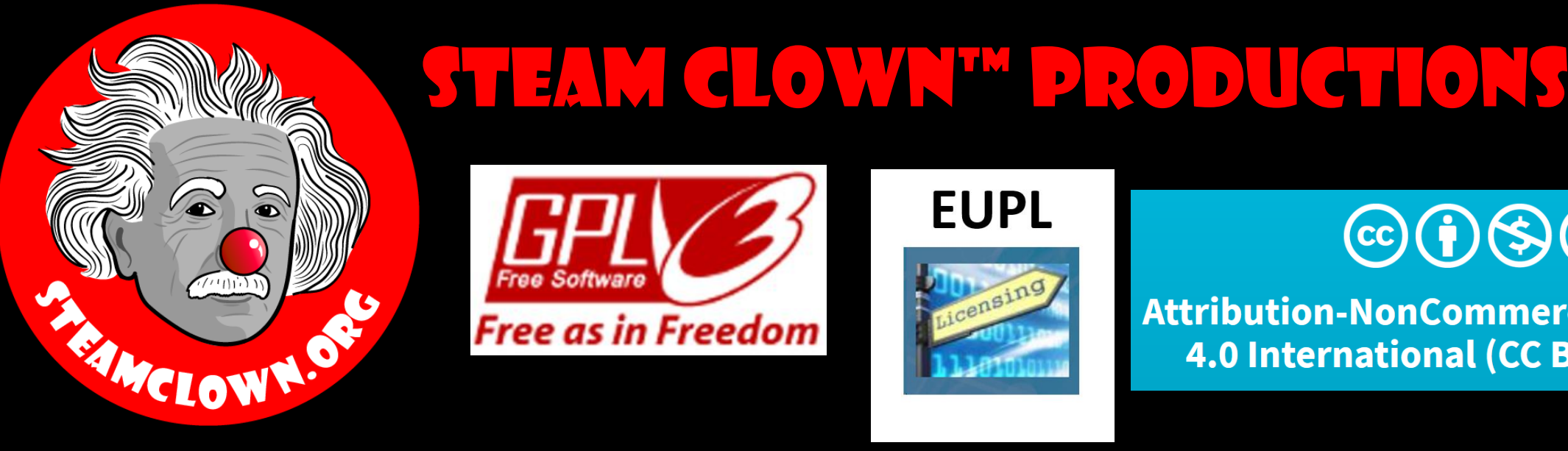

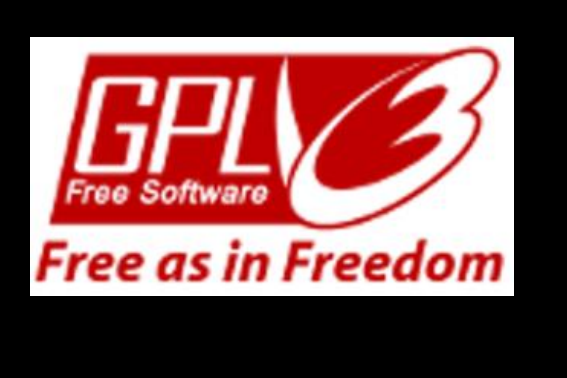

#### **EUPL**

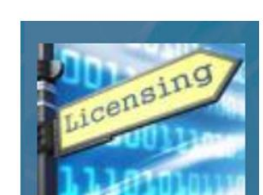

#### $\left(\text{cc}\right)\left(\frac{1}{2}\right)\left(\frac{1}{2}\right)\left(\frac{1}{2}\right)$

Attribution-NonCommercial-ShareAlike 4.0 International (CC BY-NC-SA 4.0)

#### See Appendix A,B,C, for Licensing & Attribution information

These slides are an adaption, to better target my SVCTE High School Mechatronics Engineering class, primarily from Dr. Charles R. Severance's Python for Everybody class <https://www.py4e.com/> ... but from other sources as well. See Appendix A

#### **CC BY-NC-SA 4.0**

<https://creativecommons.org/licenses/by-nc-sa/4.0/> <https://creativecommons.org/licenses/by-nc-sa/4.0/legalcode>

#### **GNU Public License**

Any included Programming Code Is licensed under the [GNU General Public License v3.0](https://www.gnu.org/licenses/gpl-3.0.en.html)

**EUPL (European Union Public Licence)** Code and Content is also licensed under the [EUPL 1.2 or later](https://eupl.eu/) 

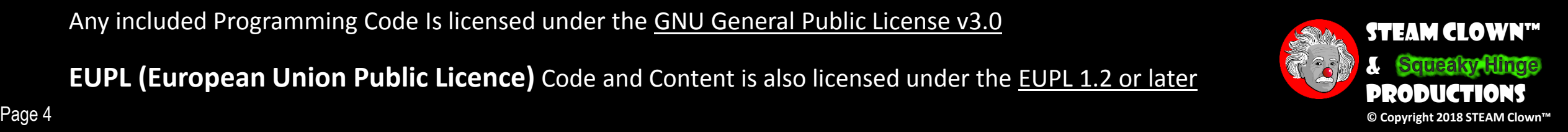

# How Will You Be Measured

- •Your mastery of entering code into the Python Runtime Interpreter will be demonstrated by screen capturing the code output and turning in your results
- •The more examples the better your grade, but you should turn in at least 5 screen shots showing different code examples

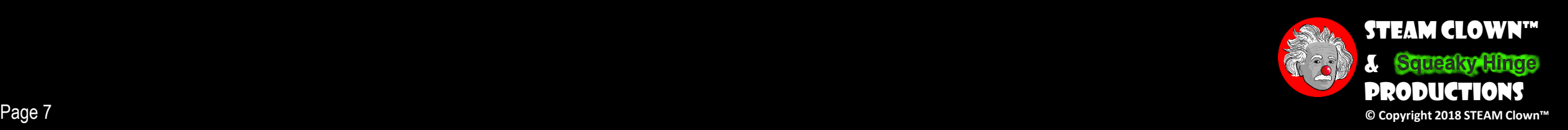

# New Words or Concepts…

- •Python Runtime Interpreter
- •Function
- •Parameters
- •Type
- •ID
- •Mutable
- •Immutable

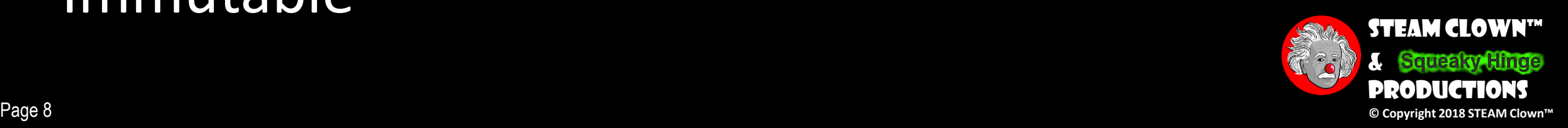

#### OK, REMEMBER WHERE TO GET RESOURCE support? Dr. Charles R. Severance

- •We are going to use a few resources on the internet…
- •Bookmark and remember a few sites…
	- SVCTE Mechatronics Python Resource link
		- [Python Resources](https://sites.google.com/view/steam-clown-mechatronics/units/unit-6-programming/raspberry-pi-python?authuser=1)
- •Python 4 Everybody <https://www.py4e.com/>

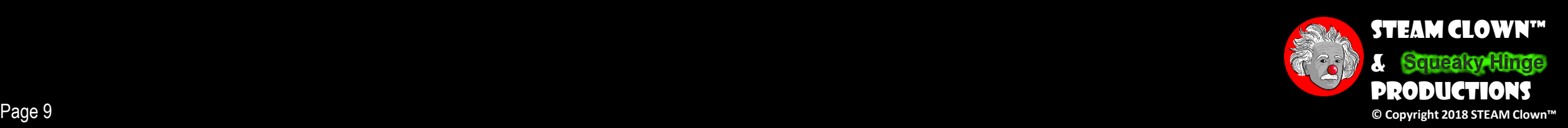

## Interpreter vs Compiler

#### • Compiled language like C++

- Write source code Human readable
- Then you compile the code to an executable (.exe)
- Double click the .exe and it will run
- •Interpreted language like Python
	- Run source code directly, because you are running with/through the Python interpreter
	- Actually running the Python program and passing it your source code
	- Not Stand alone. Requires the Python interpreter to be installed or accessed

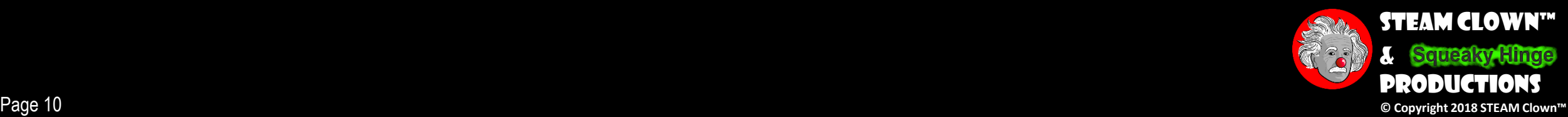

# Open a Cygwin terminal

• Open a Cygwin terminal

**\$ ls**

**\$ pwd**

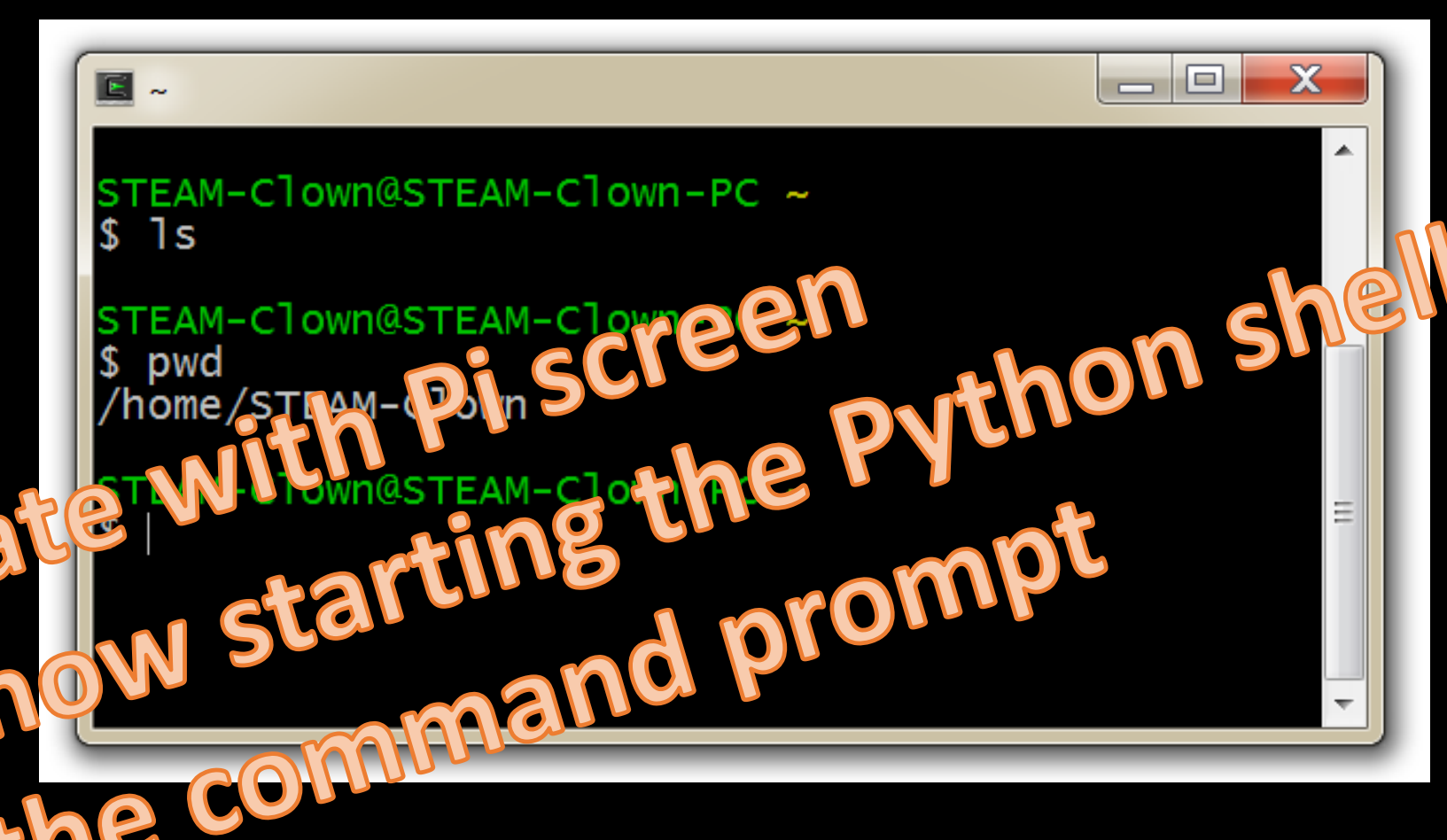

![](_page_7_Picture_3.jpeg)

### START PYTHON3

![](_page_8_Picture_1.jpeg)

### REMEMBER… HELLO WORLD?

•The ">>>" is a Python *prompt* indicating that Python is ready for us to give it a command. These commands are called *statements*

```
>>> print("Hello World") 
Hello World
>> print (2+3)5
>>> print("2+3=", 2+3)
2+3=5\gt>>
```
![](_page_9_Picture_3.jpeg)

### Python does it's best to Interpret

•At The ">>>" *prompt,* Python will make a lot of assumptions about what you are trying to do or infer • Here it is assuming integer math

$$
>> 2+3
$$
\n5\n
$$
>> 2+3*3
$$
\n11\n
$$
>> (2+3)*3
$$
\n15

![](_page_10_Picture_3.jpeg)

### Types of results as we do Math

- •Integer
- •Float
- •Long

 $>>2+3$ 5  $>>2+3.14$ 5.15  $>>$  10\*\*100

![](_page_11_Picture_5.jpeg)

## Reserved Words

•You cannot use reserved words as variable names / identifiers

![](_page_12_Picture_87.jpeg)

![](_page_12_Picture_3.jpeg)

### PARTS OF SPEECH...

#### $x = 2$  Assignment statement  $x = x + 2 \leftarrow$  Assignment with expression print (x)  $\leftarrow$  Print statement

#### Variable Operator Constant Function

![](_page_13_Picture_3.jpeg)

# $\begin{array}{|c|c|c|c|c|}\hline \textbf{0} & \textbf{0} & \textbf{1} & \textbf{1$

- Everything in *Python is an object that has:*
	- an *identity (id)*
	- a *type*
	- a *value (mutable or immutable)*

#### $\Box$  ~/myPython

```
STEAM-Clown@STEAM-Clown-PC ~/myPython
$ python3
Python 3.4.5 (default, Oct 10 2016, 14:41:48)
[GCC 5.4.0] on cygwin
    "help", "copyright", "credits" or "license" for more info
Type
>>> 4
\gg a=4
>>> a
\gg type(4)
<class 'int'>
>>> type(a)
<class 'int'>
\gg id(4)
17013220736
              Update with Python She
>>> id(a)
 17013220736
\gg a=a+2
\gg a
|>>> id(a)
 17013220800
\gg id(6)
17013220800
\gg
```
![](_page_14_Picture_7.jpeg)

![](_page_15_Picture_0.jpeg)

- •**Mutable**: When you alter the item, the id is still
- •the same. Variables, Dictionary, List
	- $a=a+1$
- •**Immutable**: String, Integer, Tuple
	- 5
	- 3.14
	- "Hello", "X", "C"
	- $\bullet$  " $4$ "

![](_page_15_Picture_9.jpeg)

#### Lab#1.1

•Do some math

#### • Make some variable assignments  $>>>i=90$  $>>$  $print i * (i+10)$ 9000

• Can you run more than 1 line of code?

![](_page_16_Picture_4.jpeg)

# PYHHON FUNCTION

- •You can mix types in evaluations
- •You can create structures like an **If** statement

![](_page_17_Picture_74.jpeg)

>>> print(x) **???** >>> print(y) **???**

![](_page_17_Picture_5.jpeg)

![](_page_17_Picture_6.jpeg)

# PYTHON FUNCTION

•Usually we want to execute several statements together that solve a common problem. One way to do this is to use a *function*

```
>>> def hello():
         print("Hello") 
         print("Computers are 
Fun")
```
![](_page_18_Picture_3.jpeg)

![](_page_18_Picture_4.jpeg)

# Parsing a function

>>> def hello(): print("Hello") print("Computers are Fun")

![](_page_19_Figure_2.jpeg)

- The first line tells Python we are defining a new function called hello
- The following lines are indented to show that they are part of the hello function
- The blank line (hit enter twice) lets Python know the definition is finished

![](_page_19_Picture_6.jpeg)

# RUNNING A PYHHON FUNGTION

>>> def hello():

print("Hello") print("Computers are Fun")

 $\rightarrow$ 

- •Nothing has happened yet! We've defined the function, but we haven't told Python to run the function!
- A function is invoked by typing its name

>>> hello() Hello Computers are Fun  $\rightarrow$ 

![](_page_20_Picture_7.jpeg)

#### Passing Parameters or Variables

- •What's the deal with the ()'s?
- •Commands can have changeable parts called parameters that are placed between the ()'s

```
>>> def greet(name):
        print("Hello",name)
        print ("I'm Sorry",name,"I'm afraid I can't do 
that")
```
![](_page_21_Picture_4.jpeg)

![](_page_21_Picture_5.jpeg)

<https://www.youtube.com/watch?v=ARJ8cAGm6JE>

### Calling a Function with a parameter

```
>>> greet("Terry")
Hello Terry
I'm Sorry, I can't do that Terry
>>> greet("Paula")
Hello Paula
I'm Sorry, I can't do that Paula >>>
```
•When we use parameters, we can customize the output of our function

![](_page_22_Picture_3.jpeg)

#### Lab#1.2

#### •Create a Function

- That takes a int variable and a string variable
- Do some math and string concatenation
- Print some results
- Take a Screen Shot of your python Shell with out puts

![](_page_23_Picture_6.jpeg)

# THE MAGIC OF PYTHON

- •When we exit the Python prompt, the functions we've defined cease to exist!
- Programs are usually composed of functions, modules, or scripts that are saved on disk so that they can be used again and again
- •A module file is a text file created in text editing software (saved as "plain text") that contains function definitions.
- •A programming environment is designed to help programmers write programs and usually includes automatic indenting, highlighting, etc

![](_page_24_Picture_5.jpeg)

#### Why use the python run time interpreter?

- •Great for testing some code really quick
- •If you want to debug some code
- •See if you have the syntax right

# But you would not want to use it for complex or lots of lines of code…

![](_page_25_Picture_5.jpeg)

### SUMMARY

- int, float, long, string
- •Functions
	- Making Code Modular
	- Passing Variable

•Next Steps? Running code outside the >>> Interpreter

![](_page_26_Picture_6.jpeg)

![](_page_27_Picture_0.jpeg)

# REFRENCESIDES

![](_page_27_Picture_3.jpeg)

![](_page_28_Picture_0.jpeg)

![](_page_29_Picture_0.jpeg)

# APPENDIX

![](_page_29_Picture_3.jpeg)

![](_page_30_Picture_0.jpeg)

# CAN I GET A COPY OF THESE Slides? Yes, Probably…

Most presentation lecture slides can be found indexed on [www.steamclown.org](http://www.steamclown.org/) and maybe blogged about here on [Jim The STEAM Clown's](http://steamclown-mechatronics.blogspot.com/) Blog, and on STEAM [Clown's Mechatronics Engineering Google site](https://sites.google.com/view/steam-clown-mechatronics/home), where you can search for the presentation title. While you are there, sign up for email updates

![](_page_30_Picture_4.jpeg)

## Appendix A: License & Attribution

- This interpretation is primarily the Intellectual Property of Jim Burnham, [Top STEAM Clown](mailto:topClown@STEAMClown.org), at [STEAMClown.org](http://steamclown.org/)
- This presentation and content is distributed under the [Creative Commons License CC-](https://creativecommons.org/licenses/by-nc-sa/4.0/)BY-NC-SA4
- My best attempt to properly attribute, or reference any other sources or work I have used are listed in Appendix C

![](_page_31_Picture_4.jpeg)

Attribution - You must give appropriate credit, provide a link to the license, and indicate if changes were made. You may do so in any reasonable manner, but not in any way that suggests the licensor endorses you or your use.

**Under the following terms:** 

![](_page_31_Picture_6.jpeg)

NonCommercial - You may not use the material for commercial purposes.

ShareAlike - If you remix, transform, or build upon the material, you must distribute your contributions under the same license as the original.

No additional restrictions - You may not apply legal terms or technological measures that legally restrict others from doing anything the license permits.

![](_page_31_Picture_10.jpeg)

#### Please maintain this slide with any modifications you make

# Appendix B: Code License & Attribution

- This interpretation is primarily the Intellectual Property of Jim Burnham, [Top STEAM Clown,](mailto:topClown@STEAMClown.org) at [STEAMClown.org](http://steamclown.org/)
- The programming code found in this presentation or linked to on my Github site is distributed under the:
	- [GNU General Public License v3.0](https://www.gnu.org/licenses/gpl-3.0.en.html)
	- European Union Public Licence [EUPL 1.2 or later](https://eupl.eu/)
- My best attempt to properly attribute, or reference any other sources or work I have used are listed in Appendix C

![](_page_32_Picture_6.jpeg)

![](_page_32_Figure_7.jpeg)

![](_page_32_Picture_8.jpeg)

![](_page_32_Picture_9.jpeg)

#### Please maintain this slide with any modifications you make

#### Appendix C: Primary Sources & Attribution for Material Used

- Charles R. Severance slides can be found on the <https://www.py4e.com/> site are Copyright 2010 - Charles R. Severance (<www.dr-chuck.com>) of the University of Michigan School of Information and made available under a Creative Commons Attribution 4.0 License. Please maintain this last slide in all copies of the document to comply with the attribution requirements of the license. If you make a change, feel free to add your name and organization to the list of contributors on this page as you republish the materials.
	- Initial Development: Charles Severance, University of Michigan School of Information
	- Modifications and Adaptions by Jim Burnham, Top Clown @ [www.steamclown.org](http://www.steamclown.org/)
- Another great Python site is Barbara Saurette AKA [mechanicalgirl](http://www.mechanicalgirl.com/) and her [Github site](https://github.com/mechanicalgirl)
- Additionally used some content from slide deck from Mr Ganesh Bhosale found <https://github.com/gdbhosale/python-rpi/blob/master/python1.pdf>

![](_page_33_Picture_7.jpeg)

![](_page_34_Picture_0.jpeg)